# **csvio**

*Release 1.0.0*

**Salman Raza**

**Nov 07, 2021**

## **CONTENTS**

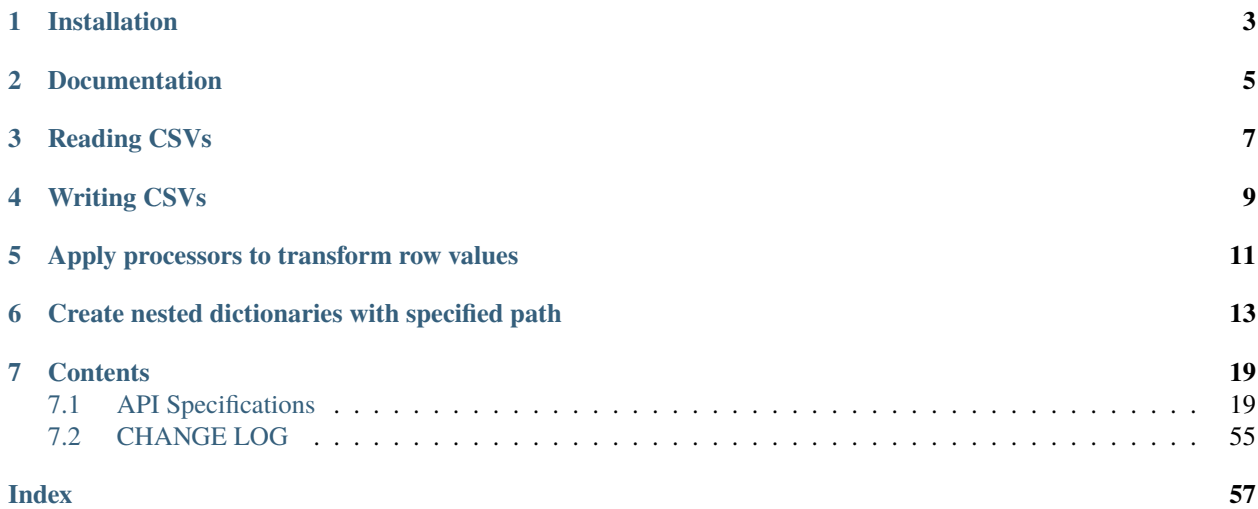

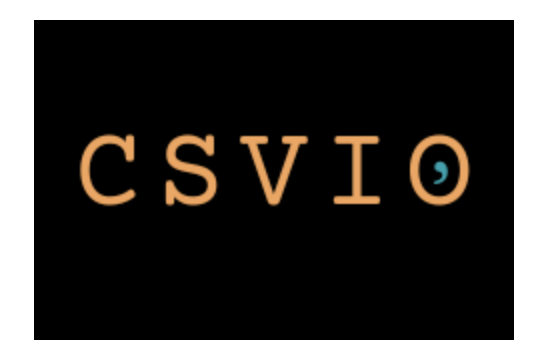

csvio is a Python library that provides a wrapper around Python's built in csv.DictReader and csv.DictWriter, for ease of reading and writing CSV files.

Rows in a CSV are represented and processed as a list of dictionaries. Each item in this list is a dictionary that represents a row. The key, value pairs in each dictionary is a mapping between the column and its associated row value from the CSV.

**ONE**

## **INSTALLATION**

<span id="page-6-0"></span>pip install csvio

**TWO**

## **DOCUMENTATION**

<span id="page-8-0"></span>[Readthedocs](https://csvio.readthedocs.io)

## **THREE**

## **READING CSVS**

<span id="page-10-0"></span>*CSV file contents:*

```
Supplier,Fruit,Quantity
Big Apple,Apple,1
Big Melons, Melons, 2
Long Mangoes, Mango, 3
Small Strawberries, Strawberry, 4
```

```
>>> from csvio import CSVReader
>>> reader = CSVReader("fruit_stock.csv")
>>> reader.fieldnames
['Supplier', 'Fruit', 'Quantity']
>>> len(reader.rows)
4
>>> import json
>>> print(json.dumps(reader.rows, indent=4))
\Gamma{
         "Supplier": "Big Apple",
         "Fruit": "Apple",
         "Quantity": "1"
   },
   {
         "Supplier": "Big Melons",
         "Fruit": "Melons",
         "Quantity": "2"
   },
   {
         "Supplier": "Long Mangoes",
         "Fruit": "Mango",
         "Quantity": "3"
   },
   {
         "Supplier": "Small Strawberries",
         "Fruit": "Strawberry",
         "Quantity": "4"
   }
]
```
### **FOUR**

## **WRITING CSVS**

```
>>> from csvio import CSVWriter
>>> writer = CSVWriter("fruit_stock.csv", fieldnames=["Supplier", "Fruit", "Quantity"])
>>> row1 = {"Supplier": "Big Apple", "Fruit": "Apple", "Quantity": 1}
>>> writer.add_rows(row1)
>>> rows2_3_4 = [
... {"Supplier": "Big Melons", "Fruit": "Melons", "Quantity": 2},
... {"Supplier": "Long Mangoes", "Fruit": "Mango", "Quantity": 3},
... {"Supplier": "Small Strawberries", "Fruit": "Strawberry", "Quantity": 4}
... ]
>>> writer.add_rows(rows2_3_4)
>>> len(writer.pending_rows)
4
>>> len(writer.rows)
0
>>> writer.flush()
>>> len(writer.pending_rows)
0
>>> len(writer.rows)
4
```
Once flush is called a CSV file with the name *fruit\_stock.csv* will be written with the following contents.

Supplier,Fruit,Quantity Big Apple,Apple,1 Big Melons, Melons, 2 Long Mangoes,Mango,3 Small Strawberries, Strawberry, 4

**FIVE**

## <span id="page-14-0"></span>**APPLY PROCESSORS TO TRANSFORM ROW VALUES**

- Field Processor Standalone use
- Row Processor Standalone use

*[Example with](#page-30-0)* [CSVReader](#page-33-0)

*[Example with](#page-40-0)* [CSVWriter](#page-41-0)

**SIX**

## <span id="page-16-0"></span>**CREATE NESTED DICTIONARIES WITH SPECIFIED PATH**

CSV Contents: *fruit\_stock.csv*

```
Supplier,Fruit,Origin,Quantity
Big Apples,Apple,Spain,1
Big Melons, Melons, Italy, 2
Long Mangoes, Mango, India, 3
Small Strawberries, Strawberry, France, 4
Short Mangoes, Mango, France, 5
Sweet Strawberries, Strawberry, Spain, 6
Square Apples,Apple,Italy,7
Small Melons, Melons, Italy, 8
Dark Berries,Strawberry,Australia,9
Sweet Berries,Blackcurrant,Australia,10
```
*Create dictionary with hierarchy* {"Fruit": [rows]}

```
from csvio.csvreader import CSVReader
from json import dumps
reader = CSVReader("fruit_stock.csv")
col{\_}order = ['Fruit']dict_tree= reader.rows_to_nested_dicts(col_order)
```

```
print(dumps(dict_tree, indent=4))
```
Output:

```
{
   "Apple": [
        {
            "Supplier": "Big Apples",
            "Fruit": "Apple",
            "Origin": "Spain",
            "Quantity": "1"
        },
        {
            "Supplier": "Square Apples",
            "Fruit": "Apple",
            "Origin": "Italy",
```

```
"Quantity": "7"
   }
],
"Melons": [
    {
        "Supplier": "Big Melons",
        "Fruit": "Melons",
        "Origin": "Italy",
        "Quantity": "2"
    },
    {
        "Supplier": "Small Melons",
        "Fruit": "Melons",
        "Origin": "Italy",
        "Quantity": "8"
   }
],
"Mango": [
   {
        "Supplier": "Long Mangoes",
        "Fruit": "Mango",
        "Origin": "India",
        "Quantity": "3"
    },
    {
        "Supplier": "Short Mangoes",
        "Fruit": "Mango",
        "Origin": "France",
        "Quantity": "5"
    }
],
"Strawberry": [
    {
        "Supplier": "Small Strawberries",
        "Fruit": "Strawberry",
        "Origin": "France",
        "Quantity": "4"
    },
    {
        "Supplier": "Sweet Strawberries",
        "Fruit": "Strawberry",
        "Origin": "Spain",
        "Quantity": "6"
    },
    {
        "Supplier": "Dark Berries",
        "Fruit": "Strawberry",
        "Origin": "Australia",
        "Quantity": "9"
    }
],
"Blackcurrant": [
```

```
{
            "Supplier": "Sweet Berries",
            "Fruit": "Blackcurrant",
            "Origin": "Australia",
            "Quantity": "10"
        }
   ]
}
```
*Create dictionary with hierarchy* {"Fruit": "Origin" : [rows]}

```
from csvio.csvreader import CSVReader
from json import dumps
reader = CSVReader("fruit_stock.csv")
col_order = ["Fruit", "Origin"]
dict_tree= reader.rows_to_nested_dicts(col_order)
print(dumps(dict_tree, indent=4))
```
Output:

```
{
    "Apple": {
        "Spain": [
            {
                "Supplier": "Big Apples",
                "Fruit": "Apple",
                "Origin": "Spain",
                "Quantity": "1"
            }
       ],
        "Italy": [
            {
                "Supplier": "Square Apples",
                "Fruit": "Apple",
                "Origin": "Italy",
                "Quantity": "7"
            }
       ]
   },
   "Melons": {
        "Italy": [
            {
                "Supplier": "Big Melons",
                "Fruit": "Melons",
                "Origin": "Italy",
                "Quantity": "2"
            },
            {
```

```
"Supplier": "Small Melons",
            "Fruit": "Melons",
            "Origin": "Italy",
            "Quantity": "8"
        }
    ]
},
"Mango": {
    "India": [
        {
            "Supplier": "Long Mangoes",
            "Fruit": "Mango",
            "Origin": "India",
            "Quantity": "3"
        }
    ],
    "France": [
        {
            "Supplier": "Short Mangoes",
            "Fruit": "Mango",
            "Origin": "France",
            "Quantity": "5"
        }
    ]
},
"Strawberry": {
    "France": [
        {
            "Supplier": "Small Strawberries",
            "Fruit": "Strawberry",
            "Origin": "France",
            "Quantity": "4"
        }
    ],
    "Spain": [
        {
            "Supplier": "Sweet Strawberries",
            "Fruit": "Strawberry",
            "Origin": "Spain",
            "Quantity": "6"
        }
    ],
    "Australia": [
        {
            "Supplier": "Dark Berries",
            "Fruit": "Strawberry",
            "Origin": "Australia",
            "Quantity": "9"
        }
    ]
},
"Blackcurrant": {
```

```
"Australia": [
            {
                "Supplier": "Sweet Berries",
                "Fruit": "Blackcurrant",
                "Origin": "Australia",
                "Quantity": "10"
            }
       ]
   }
}
```
*Construct a dictionary with number of rows for each unique* Origin

```
from csvio.csvreader import CSVReader
from json import dumps
reader = CSVReader("fruit_stock.csv")
col{\_}order = ['Original']origin_fruit_count = {}
dict_tree = reader.rows_to_nested_dicts(col_order)
for origin in dict_tree:
    origin_fruit_count.setdefault(origin, len(dict_tree[origin]))
print(dumps(origin_fruit_count, indent=4))
```
Output:

```
{
   "Spain": 2,
   "Italy": 3,
   "India": 1,
   "France": 2,
    "Australia": 2
}
```
### **SEVEN**

### **CONTENTS**

### <span id="page-22-3"></span><span id="page-22-1"></span><span id="page-22-0"></span>**7.1 API Specifications**

### **7.1.1 FileBase**

<span id="page-22-2"></span>class csvio.filebase.FileBase(*filename: str*) Bases: object

This is a base class representing a basic file.

Parameters filename (required) – Full path to a file.

delete(*missing\_ok: bool = False*) → bool Delete the file at the path provided in the *filename* parameter

> **Parameters** missing\_ok (optional) – Parameter to pass to the pathlib.Path.unlink() method.

**Returns**

True If file is deleted successfully.

False On failure.

#### property file\_ext: str

**Returns** Extension suffix of the file without parent directory and file name.

#### property filedir: str

**Returns** Parent directory path of the file (excluding the name of the file)

#### property filename: str

**Returns** File name without the parent directory path.

#### property filename\_no\_ext: str

**Returns** File name without parent directory and file extension.

#### property filepath: str

**Returns** Complete file path including the parent directory, file name and extension

#### property path\_obj: pathlib.Path

**Returns** pathlib.Path object representing *filename*.

 $$ 

Create a blank file at the path provided in the *filename* parameter.

<span id="page-23-1"></span>**Parameters exist\_ok** (*optional*) – Parameter to pass to the pathlib.Path.touch() method.

#### **Returns**

True If blank file is created successfully.

False On failure.

### **7.1.2 CSVBase**

<span id="page-23-0"></span>class csvio.csvbase.CSVBase(*filename: str*, *open\_kwargs: Dict[str, Any] = {}*, *csv\_kwargs: Dict[str, Any] =*

Bases: [csvio.filebase.FileBase](#page-22-2)

This is a base class representing a basic CSV file for reading/writing.

*{}*)

#### **Parameters**

- filename (required) Full path to the CSV file for reading/writing.
- open\_kwargs (*optional*) A dictionary of key, value pairs that should be passed to the open method within this class.
- $\text{csv}\_\text{kwargs}$  (optional) A dictionary of key, value pairs that should be passed to the DictReader constructor within this class.

#### property csv\_kwargs: Dict[str, Any]

**Returns** A dictionary of key, value pairs that should be passed to the DictReader constructor within this class.

#### $delete(missing\_ok: bool = False) \rightarrow bool$

Delete the file at the path provided in the *filename* parameter

**Parameters missing\_ok** (*optional*) – Parameter to pass to the pathlib.Path.unlink() method.

#### **Returns**

True If file is deleted successfully.

False On failure.

#### property fieldnames: List[str]

**Returns** List of column headings

#### property file\_ext: str

**Returns** Extension suffix of the file without parent directory and file name.

#### property filedir: str

**Returns** Parent directory path of the file (excluding the name of the file)

#### property filename: str

**Returns** File name without the parent directory path.

#### property filename\_no\_ext: str

**Returns** File name without parent directory and file extension.

#### property filepath: str

**Returns** Complete file path including the parent directory, file name and extension

#### <span id="page-24-0"></span>property num\_rows: int

**Returns** The total number of rows in the CSV (excluding column headings)

#### property open\_kwargs: Dict[str, Any]

**Returns** A dictionary of key, value pairs that should be passed to the open method within this class.

#### property path\_obj: pathlib.Path

**Returns** pathlib.Path object representing *filename*.

#### property rows: List[Dict[str, Any]]

**Returns** A list of dictionaries where each item in it represents a row in the CSV file. Each dictionary in the list maps the column heading (fieldname) to the corresponding value for it from the CSV.

```
rows_from_column_key(column_name: str, rows: Optional[List[Dict[str, Any]]] = None) → Dict[str,
                         List[Dict[str, Any]]]
```
Collect all the rows in the rows parameter that have the same values for the column defined in the column\_name parameter, and construct a dictionary with the column\_name value as the key and the corresponding rows as a list of dictionaries, as the value of this key.

#### **Parameters**

- column\_name (required) Name of the column that is to be used as the key under which all the rows having the samee value of this column will be collected.
- rows (optional. If not provided self.rows will be used.) List of dictionaries representing the rows that will be separated and collected under a the common value of the column name provided in column\_name parameter.

**Returns** A dictionary constructed using the logic as explained above.

```
rows_to_nested_dicts(column_order: List[str], rows: Optional[List[Dict[str, Any]]] = None) → Dict[str,
                         Any]
```
Collect all values of columns that are the same and construct a nested dictionary that has the common values as the keys, in the same order of hierarchy as provided in the *column\_order* parameter.

The value of the last column name in the *column\_order* list

#### **Parameters**

- column\_order (required) An ordered list of column names, to be used for constructing the dictionary
- rows (optional. If not provided self.rows will be used.) List of dictionaries representing the rows that will be transformed to the output Dictionary.

**Returns** A dictionary with same column values collected under a common key in a hierarchical order.

Example:

CSV Contents: *fruit\_stock.csv*

```
Supplier,Fruit,Origin,Quantity
Big Apples,Apple,Spain,1
Big Melons,Melons,Italy,2
Long Mangoes, Mango, India, 3
Small Strawberries, Strawberry, France, 4
```

```
Short Mangoes, Mango, France, 5
Sweet Strawberries, Strawberry, Spain, 6
Square Apples, Apple, Italy, 7
Small Melons, Melons, Italy, 8
Dark Berries,Strawberry,Australia,9
Sweet Berries,Blackcurrant,Australia,10
```
*Create dictionary with hierarchy* {"Fruit": [rows]}

```
from csvio.csvreader import CSVReader
from json import dumps
reader = CSVReader("fruit_stock.csv")
col{\_}order = ['Fruit'']dict_tree= reader.rows_to_nested_dicts(col_order)
print(dumps(dict_tree, indent=4))
```
Output:

{

```
"Apple": [
    {
        "Supplier": "Big Apples",
        "Fruit": "Apple",
        "Origin": "Spain",
        "Quantity": "1"
    },
    {
        "Supplier": "Square Apples",
        "Fruit": "Apple",
        "Origin": "Italy",
        "Quantity": "7"
    }
],
"Melons": [
    {
        "Supplier": "Big Melons",
        "Fruit": "Melons",
        "Origin": "Italy",
        "Quantity": "2"
    },
    {
        "Supplier": "Small Melons",
        "Fruit": "Melons",
        "Origin": "Italy",
        "Quantity": "8"
    }
],
"Mango": [
```

```
{
        "Supplier": "Long Mangoes",
        "Fruit": "Mango",
        "Origin": "India",
        "Quantity": "3"
    },
    {
        "Supplier": "Short Mangoes",
        "Fruit": "Mango",
        "Origin": "France",
        "Quantity": "5"
    }
],
"Strawberry": [
    {
        "Supplier": "Small Strawberries",
        "Fruit": "Strawberry",
        "Origin": "France",
        "Quantity": "4"
    },
    {
        "Supplier": "Sweet Strawberries",
        "Fruit": "Strawberry",
        "Origin": "Spain",
        "Quantity": "6"
    },
    {
        "Supplier": "Dark Berries",
        "Fruit": "Strawberry",
        "Origin": "Australia",
        "Quantity": "9"
    }
],
"Blackcurrant": [
    {
        "Supplier": "Sweet Berries",
        "Fruit": "Blackcurrant",
        "Origin": "Australia",
        "Quantity": "10"
    }
]
```
*Create dictionary with hierarchy* {"Fruit": "Origin" : [rows]}

```
from csvio.csvreader import CSVReader
from json import dumps
reader = CSVReader("fruit_stock.csv")
col_order = ["Fruit", "Origin"]
```
(continues on next page)

}

```
dict_tree= reader.rows_to_nested_dicts(col_order)
```

```
print(dumps(dict_tree, indent=4))
```
Output:

```
{
    "Apple": {
        "Spain": [
            {
                "Supplier": "Big Apples",
                "Fruit": "Apple",
                "Origin": "Spain",
                "Quantity": "1"
            }
        ],
        "Italy": [
            {
                "Supplier": "Square Apples",
                "Fruit": "Apple",
                "Origin": "Italy",
                "Quantity": "7"
            }
       ]
   },
    "Melons": {
        "Italy": [
            {
                "Supplier": "Big Melons",
                "Fruit": "Melons",
                "Origin": "Italy",
                "Quantity": "2"
            },
            {
                "Supplier": "Small Melons",
                "Fruit": "Melons",
                "Origin": "Italy",
                "Quantity": "8"
            }
       ]
    },
    "Mango": {
        "India": [
            {
                "Supplier": "Long Mangoes",
                "Fruit": "Mango",
                "Origin": "India",
                "Quantity": "3"
            }
        ],
        "France": [
            {
```

```
"Supplier": "Short Mangoes",
            "Fruit": "Mango",
            "Origin": "France",
            "Quantity": "5"
        }
    ]
},
"Strawberry": {
    "France": [
        {
            "Supplier": "Small Strawberries",
            "Fruit": "Strawberry",
            "Origin": "France",
            "Quantity": "4"
        }
    ],
    "Spain": [
        {
            "Supplier": "Sweet Strawberries",
            "Fruit": "Strawberry",
            "Origin": "Spain",
            "Quantity": "6"
        }
    ],
    "Australia": [
        {
            "Supplier": "Dark Berries",
            "Fruit": "Strawberry",
            "Origin": "Australia",
            "Quantity": "9"
        }
    ]
},
"Blackcurrant": {
    "Australia": [
        {
            "Supplier": "Sweet Berries",
            "Fruit": "Blackcurrant",
            "Origin": "Australia",
            "Quantity": "10"
        }
    ]
}
```
*Construct a dictionary with number of rows for each unique* Origin

```
from csvio.csvreader import CSVReader
from json import dumps
reader = CSVReader("fruit_stock.csv")
```
(continues on next page)

}

```
col_order = ["Origin"]
origin_fruit_count = {}
dict_tree = reader.rows_to_nested_dicts(col_order)
for origin in dict_tree:
   origin_fruit_count.setdefault(origin, len(dict_tree[origin]))
print(dumps(origin_fruit_count, indent=4))
```
Output:

```
{
    "Spain": 2,
    "Italy": 3,
    "India": 1,
    "France": 2,
    "Australia": 2
}
```
 $$ 

Create a blank file at the path provided in the *filename* parameter.

**Parameters exist\_ok** (optional) – Parameter to pass to the pathlib.Path.touch() method.

**Returns**

True If blank file is created successfully.

False On failure.

### <span id="page-29-0"></span>**7.1.3 CSVReader**

**CSVReader use without processors**:

```
>>> from csvio import CSVReader
>>> reader = CSVReader("fruit_stock.csv")
>>> reader.fieldnames
['Supplier', 'Fruit', 'Quantity']
>>> len(reader.rows)
4
>>> import json
>>> print(json.dumps(reader.rows, indent=4))
\Gamma{
        "Supplier": "Big Apple",
        "Fruit": "Apple",
        "Quantity": "1"
    },
    {
```

```
"Supplier": "Big Melons",
        "Fruit": "Melons",
        "Quantity": "2"
    },
    {
        "Supplier": "Big Mangoes",
        "Fruit": "Mango",
        "Quantity": "3"
    },
    {
        "Supplier": "Small Strawberries",
        "Fruit": "Strawberry",
        "Quantity": "4"
    }
]
```
*CSV file contents:*

Supplier,Fruit,Quantity Big Apple,Apple,1 Big Melons, Melons, 2 Long Mangoes, Mango, 3 Small Strawberries, Strawberry, 4

#### <span id="page-30-0"></span>**CSV Reader with Processors**

*Original CSV Contents: fruit\_stock.csv*

```
Supplier,Fruit,Origin,Quantity
Big Apples,Apple,Spain,1
Big Melons, Melons, Italy, 2
Long Mangoes,Mango,India,3
Small Strawberries, Strawberry, France, 4
Short Mangoes, Mango, France, 5
Sweet Strawberries, Strawberry, Spain, 6
Square Apples,Apple,Italy,7
Small Melons, Melons, Italy, 8
Dark Berries,Strawberry,Australia,9
Sweet Berries,Blackcurrant,Australia,10
```
*Processor function definitions*

```
def update_row(row):
   row["Supplier"] = f"\{row["Supplier"]\} ({row["Original"]}"
   row["Quantity"] = int(row["Quantity"])
   if row["Quantity"] > 2:
       row["Quantity"] += 1
   return row
```

```
def capitalize(x):
   return x.upper()
def replace_big_huge(x):
   return x.replace("Big", "Huge")
```

```
Define and apply processors
```

```
from csvio import CSVReader, CSVWriter
from csvio.processors import FieldProcessor, RowProcessor
from json import dumps
fp = FieldProcessor("fp1")fp.add_processor("Supplier", replace_big_huge)
fp.add_processor("Fruit", capitalize)
fp.add_processor("Quantity", lambda x: int(x))
fp.add_processor("Origin", capitalize)
rp = RowProcessor("rp1")
rp.add_processor(update_row)
processors_list = [fp,rp]
reader = CSVReader("fruit_stock.csv", processors=processors_list)
writer = CSVWriter("fruit_stock_processed.csv", reader.fieldnames)
writer.add_rows(reader.rows)
writer.flush()
print(dumps(reader.rows, indent=4))
```
*Output*

```
[
   {
        "Supplier": "Huge Apples (SPAIN)",
        "Fruit": "APPLE",
        "Origin": "SPAIN",
        "Quantity": 1
   },
    {
        "Supplier": "Huge Melons (ITALY)",
        "Fruit": "MELONS",
       "Origin": "ITALY",
       "Quantity": 2
   },
    {
        "Supplier": "Long Mangoes (INDIA)",
        "Fruit": "MANGO",
        "Origin": "INDIA",
        "Quantity": 4
```

```
},
{
    "Supplier": "Small Strawberries (FRANCE)",
    "Fruit": "STRAWBERRY",
    "Origin": "FRANCE",
    "Quantity": 5
},
{
    "Supplier": "Short Mangoes (FRANCE)",
    "Fruit": "MANGO",
    "Origin": "FRANCE",
    "Quantity": 6
},
{
    "Supplier": "Sweet Strawberries (SPAIN)",
    "Fruit": "STRAWBERRY",
    "Origin": "SPAIN",
    "Quantity": 7
},
{
    "Supplier": "Square Apples (ITALY)",
    "Fruit": "APPLE",
    "Origin": "ITALY",
    "Quantity": 8
},
{
    "Supplier": "Small Melons (ITALY)",
    "Fruit": "MELONS",
    "Origin": "ITALY",
    "Quantity": 9
},
{
    "Supplier": "Dark Berries (AUSTRALIA)",
    "Fruit": "STRAWBERRY",
    "Origin": "AUSTRALIA",
    "Quantity": 10
},
{
    "Supplier": "Sweet Berries (AUSTRALIA)",
    "Fruit": "BLACKCURRANT",
    "Origin": "AUSTRALIA",
    "Quantity": 11
}
```
*CSV Contents after Processing: fruit\_stock\_processed.csv*

```
Supplier,Fruit,Origin,Quantity
Huge Apples (SPAIN),APPLE,SPAIN,1
Huge Melons (ITALY), MELONS, ITALY, 2
Long Mangoes (INDIA), MANGO, INDIA, 4
Small Strawberries (FRANCE), STRAWBERRY, FRANCE, 5
```
(continues on next page)

]

```
Short Mangoes (FRANCE), MANGO, FRANCE, 6
Sweet Strawberries (SPAIN), STRAWBERRY, SPAIN, 7
Square Apples (ITALY), APPLE, ITALY, 8
Small Melons (ITALY), MELONS, ITALY, 9
Dark Berries (AUSTRALIA), STRAWBERRY, AUSTRALIA, 10
Sweet Berries (AUSTRALIA),BLACKCURRANT,AUSTRALIA,11
```
<span id="page-33-0"></span>class csvio.CSVReader(*filename: str*, *processors:*

*Optional[List[csvio.processors.processor\_base.ProcessorBase]] = None*, *fieldnames: List[str] = []*, *open\_kwargs: Dict[str, Any] = {}*, *csv\_kwargs: Dict[str, Any] = {}*) Bases: [csvio.csvbase.CSVBase](#page-23-0)

This object represents a CSV file for reading.

#### **Parameters**

- filename  $(required)$  Full path to the CSV file for reading.
- fieldnames  $(optional) A$  list of strings representing the column headings for the CSV file. If this list is specified while initiating an Object of this class then it is used as the column headings. This is handy when the CSV to read does not have column headings. Otherwise this list is populated from the CSV that is set in the *filename* argument of this Class's constructor.
- fieldprocessor  $\text{(optional)} \text{An instance of the FieldProcessor object.}$  $\text{(optional)} \text{An instance of the FieldProcessor object.}$  $\text{(optional)} \text{An instance of the FieldProcessor object.}$  The processor functions defined in the [FieldProcessor](#page-53-0) object are applied to the rows in the CSV after they read.
- open\_kwargs (optional) A dictionary of key, value pairs that should be passed to the open method within this class.
- $\text{csv\_kwargs}$  (optional) A dictionary of key, value pairs that should be passed to the DictReader constructor within this class.

#### property csv\_kwargs: Dict[str, Any]

**Returns** A dictionary of key, value pairs that should be passed to the DictReader constructor within this class.

#### delete(*missing\_ok: bool = False*) → bool

Delete the file at the path provided in the *filename* parameter

**Parameters missing\_ok** (*optional*) – Parameter to pass to the pathlib.Path.unlink() method.

#### **Returns**

True If file is deleted successfully.

False On failure.

#### property fieldnames: List[str]

**Returns** List of column headings

#### property file\_ext: str

**Returns** Extension suffix of the file without parent directory and file name.

#### property filedir: str

**Returns** Parent directory path of the file (excluding the name of the file)

<span id="page-34-0"></span>property filename: str

**Returns** File name without the parent directory path.

#### property filename\_no\_ext: str

**Returns** File name without parent directory and file extension.

#### property filepath: str

**Returns** Complete file path including the parent directory, file name and extension

#### property num\_rows: int

**Returns** The total number of rows in the CSV (excluding column headings)

#### property open\_kwargs: Dict[str, Any]

**Returns** A dictionary of key, value pairs that should be passed to the open method within this class.

#### property path\_obj: pathlib.Path

**Returns** pathlib.Path object representing *filename*.

#### property rows: List[Dict[str, Any]]

**Returns** A list of dictionaries where each item in it represents a row in the CSV file. Each dictionary in the list maps the column heading (fieldname) to the corresponding value for it from the CSV.

#### rows\_from\_column\_key(*column\_name: str*, *rows: Optional[List[Dict[str, Any]]] = None*) → Dict[str, List[Dict[str, Any]]]

Collect all the rows in the rows parameter that have the same values for the column defined in the column\_name parameter, and construct a dictionary with the column\_name value as the key and the corresponding rows as a list of dictionaries, as the value of this key.

#### **Parameters**

- column\_name ( $required$ ) Name of the column that is to be used as the key under which all the rows having the samee value of this column will be collected.
- rows (optional. If not provided self.rows will be used.) List of dictionaries representing the rows that will be separated and collected under a the common value of the column name provided in column\_name parameter.

**Returns** A dictionary constructed using the logic as explained above.

rows\_to\_nested\_dicts(*column\_order: List[str]*, *rows: Optional[List[Dict[str, Any]]] = None*) → Dict[str, Any]

Collect all values of columns that are the same and construct a nested dictionary that has the common values as the keys, in the same order of hierarchy as provided in the *column\_order* parameter.

The value of the last column name in the *column\_order* list

#### **Parameters**

- column\_order (required) An ordered list of column names, to be used for constructing the dictionary
- rows (optional. If not provided self.rows will be used.) List of dictionaries representing the rows that will be transformed to the output Dictionary.
- **Returns** A dictionary with same column values collected under a common key in a hierarchical order.

Example:

CSV Contents: *fruit\_stock.csv*

```
Supplier,Fruit,Origin,Quantity
Big Apples,Apple,Spain,1
Big Melons,Melons,Italy,2
Long Mangoes, Mango, India, 3
Small Strawberries, Strawberry, France, 4
Short Mangoes, Mango, France, 5
Sweet Strawberries, Strawberry, Spain, 6
Square Apples,Apple,Italy,7
Small Melons, Melons, Italy, 8
Dark Berries,Strawberry,Australia,9
Sweet Berries,Blackcurrant,Australia,10
```
*Create dictionary with hierarchy* {"Fruit": [rows]}

```
from csvio.csvreader import CSVReader
from json import dumps
reader = CSVReader("fruit_stock.csv")
col{\_}order = ['Fruit']dict_tree= reader.rows_to_nested_dicts(col_order)
```

```
print(dumps(dict_tree, indent=4))
```
Output:

```
{
    "Apple": [
        {
            "Supplier": "Big Apples",
            "Fruit": "Apple",
            "Origin": "Spain",
            "Quantity": "1"
        },
        {
            "Supplier": "Square Apples",
            "Fruit": "Apple",
            "Origin": "Italy",
            "Quantity": "7"
        }
    ],
    "Melons": [
        {
            "Supplier": "Big Melons",
            "Fruit": "Melons",
            "Origin": "Italy",
            "Quantity": "2"
        },
        {
```

```
"Supplier": "Small Melons",
        "Fruit": "Melons",
        "Origin": "Italy",
        "Quantity": "8"
    }
],
"Mango": [
    {
        "Supplier": "Long Mangoes",
        "Fruit": "Mango",
        "Origin": "India",
        "Quantity": "3"
    },
    {
        "Supplier": "Short Mangoes",
        "Fruit": "Mango",
        "Origin": "France",
        "Quantity": "5"
    }
],
"Strawberry": [
    {
        "Supplier": "Small Strawberries",
        "Fruit": "Strawberry",
        "Origin": "France",
        "Quantity": "4"
    },
    {
        "Supplier": "Sweet Strawberries",
        "Fruit": "Strawberry",
        "Origin": "Spain",
        "Quantity": "6"
    },
    {
        "Supplier": "Dark Berries",
        "Fruit": "Strawberry",
        "Origin": "Australia",
        "Quantity": "9"
    }
],
"Blackcurrant": [
    {
        "Supplier": "Sweet Berries",
        "Fruit": "Blackcurrant",
        "Origin": "Australia",
        "Quantity": "10"
    }
]
```
*Create dictionary with hierarchy* {"Fruit": "Origin" : [rows]}

}

```
from csvio.csvreader import CSVReader
from json import dumps
reader = CSVReader("fruit_stock.csv")
col_order = ["Fruit", "Origin"]
dict_tree= reader.rows_to_nested_dicts(col_order)
print(dumps(dict_tree, indent=4))
```

```
Output:
```

```
{
    "Apple": {
        "Spain": [
            {
                "Supplier": "Big Apples",
                "Fruit": "Apple",
                "Origin": "Spain",
                "Quantity": "1"
            }
        ],
        "Italy": [
            {
                "Supplier": "Square Apples",
                "Fruit": "Apple",
                "Origin": "Italy",
                "Quantity": "7"
            }
        ]
   },
    "Melons": {
        "Italy": [
            {
                "Supplier": "Big Melons",
                "Fruit": "Melons",
                "Origin": "Italy",
                "Quantity": "2"
            },
            {
                "Supplier": "Small Melons",
                "Fruit": "Melons",
                "Origin": "Italy",
                "Quantity": "8"
            }
        ]
   },
    "Mango": {
        "India": [
            {
                "Supplier": "Long Mangoes",
                "Fruit": "Mango",
```

```
"Origin": "India",
                "Quantity": "3"
            }
        ],
        "France": [
            {
                "Supplier": "Short Mangoes",
                "Fruit": "Mango",
                "Origin": "France",
                "Quantity": "5"
            }
       ]
   },
   "Strawberry": {
        "France": [
            {
                "Supplier": "Small Strawberries",
                "Fruit": "Strawberry",
                "Origin": "France",
                "Quantity": "4"
            }
       ],
        "Spain": [
            {
                "Supplier": "Sweet Strawberries",
                "Fruit": "Strawberry",
                "Origin": "Spain",
                "Quantity": "6"
            }
       ],
        "Australia": [
            {
                "Supplier": "Dark Berries",
                "Fruit": "Strawberry",
                "Origin": "Australia",
                "Quantity": "9"
            }
       ]
   },
   "Blackcurrant": {
        "Australia": [
            {
                "Supplier": "Sweet Berries",
                "Fruit": "Blackcurrant",
                "Origin": "Australia",
                "Quantity": "10"
            }
       ]
   }
}
```
*Construct a dictionary with number of rows for each unique* Origin

```
from csvio.csvreader import CSVReader
from json import dumps
reader = CSVReader("fruit_stock.csv")
col{\_}order = ['Original']origin\_fruit\_count = \{\}dict_tree = reader.rows_to_nested_dicts(col_order)
for origin in dict_tree:
    origin_fruit_count.setdefault(origin, len(dict_tree[origin]))
print(dumps(origin_fruit_count, indent=4))
```
Output:

```
{
    "Spain": 2,
    "Italy": 3,
    "India": 1,
    "France": 2,
    "Australia": 2
}
```
 $\text{touch}(exist \ ok: bool = False) \rightarrow bool$ 

Create a blank file at the path provided in the *filename* parameter.

Parameters exist\_ok (optional) – Parameter to pass to the pathlib.Path.touch() method.

**Returns**

True If blank file is created successfully.

False On failure.

### <span id="page-39-0"></span>**7.1.4 CSVWriter**

**CSVWriter use without processors**:

```
>>> from csvio import CSVWriter
>>> writer = CSVWriter("fruit_stock.csv", fieldnames=["Supplier", "Fruit", "Quantity"])
>>> row1 = {"Supplier": "Big Apple", "Fruit": "Apple", "Quantity": 1}
>>> writer.add_rows(row1)
>>> rows2_3_4 = [
... {"Supplier": "Big Melons", "Fruit": "Melons", "Quantity": 2},
... {"Supplier": "Long Mangoes", "Fruit": "Mango", "Quantity": 3},
... {"Supplier": "Small Strawberries", "Fruit": "Strawberry", "Quantity": 4}
... ]
>>> writer.add_rows(rows2_3_4)
>>> len(writer.pending_rows)
4
```

```
>>> len(writer.rows)
0
```
<span id="page-40-0"></span>Notice that the [rows](#page-44-0) property is still empty. This property is incremented by the number of currently pending rows once they are flushed using [flush\(\)](#page-43-0). **CSV Writer with Processors**

*Processor function definitions*

```
def update_row(row):
   row["Supplier"] = f"\{row["Supplier"]\} ({row["Original"]}"
   row["Quantity"] = int(row["Quantity"]if row["Quantity"] > 2:
       row["Quantity"] += 1
   return row
def capitalize(x):
   return x.upper()
def replace_big_huge(x):
       return x.replace("Big", "Huge")
```
*Define and apply processors*

```
row1 = \{"Supplier": "Big Apples",
    "Fruit": "Apple",
    "Origin": "Spain",
    "Quantity": "1"
}
row2 = \{"Supplier": "Big Melons",
    "Fruit": "Melons",
    "Origin": "Italy",
    "Quantity": "2"
}
row3 = \{"Supplier": "Long Mangoes",
    "Fruit": "Mango",
    "Origin": "India",
    "Quantity": "3"
}
rows = [row1, row2, row3]fp = FieldProcessor("fp1")fp.add_processor("Supplier", replace_big_huge)
```

```
fp.add_processor("Fruit", capitalize)
fp.add_processor("Quantity", lambda x: int(x))
fp.add_processor("Origin", capitalize)
rp = RowProcessor("rp1")
rp.add_processor(update_row)
processors_list = [fp, rp]fieldnames = ["Supplier", "Fruit", "Origin", "Quantity"]
writer = CSVWriter(
    "fruit_stock_processed.csv", fieldnames, processors=processors_list
\mathcal{L}writer.add_rows(rows)
writer.flush()
print(dumps(writer.rows, indent=4))
```
*Output*

```
\Gamma{
        "Supplier": "Huge Apples (SPAIN)",
        "Fruit": "APPLE",
        "Origin": "SPAIN",
        "Quantity": 1
   },
   {
        "Supplier": "Huge Melons (ITALY)",
        "Fruit": "MELONS",
        "Origin": "ITALY",
        "Quantity": 2
   },
   {
        "Supplier": "Long Mangoes (INDIA)",
        "Fruit": "MANGO",
        "Origin": "INDIA",
        "Quantity": 4
   }
]
```
*Contents of* fruit\_stock\_processed.csv

<span id="page-41-0"></span>Supplier,Fruit,Origin,Quantity Huge Apples (SPAIN),APPLE,SPAIN,1 Huge Melons (ITALY), MELONS, ITALY, 2 Long Mangoes (INDIA), MANGO, INDIA, 4 <span id="page-42-1"></span>class csvio.CSVWriter(*filename: str*, *fieldnames: List[str]*, *processors:*

*Optional[List[csvio.processors.processor\_base.ProcessorBase]] = None*, *open\_kwargs: Dict[str, str]* = {}, *csv\_kwargs: Dict[str, Any]* = {})

Bases: [csvio.csvbase.CSVBase](#page-23-0)

This object represents a CSV file for writing.

#### **Parameters**

- **filename** (*required*) Full path to the CSV file for writing.
- fieldnames  $(required) A$  list of strings representing the column headings for the CSV file.
- fieldprocessor  $(optional)$  An instance of the [FieldProcessor](#page-53-0) object. The processor functions defined in the [FieldProcessor](#page-53-0) object are applied to the rows as soon as they are added for writing to the output CSV using [add\\_rows\(\)](#page-42-0) method
- open\_kwargs (optional) A dictionary of key, value pairs that should be passed to the open method within this class.
- csv\_kwargs (optional) A dictionary of key, value pairs that should be passed to the DictReader constructor within this class.

<span id="page-42-0"></span>add\_rows(*rows: Union*[*Dict[str, Any], List*[*Dict[str, Any]]*])  $\rightarrow$  None Add rows for writing to the output CSV.

All the rows to be written to the output CSV are collected using this method.

This only collects the rows to be written without writing anything to the output CSV. The rows are written to output only when the method [csvio.CSVWriter.flush\(\)](#page-43-0) is called.

**Parameters rows** (required) – A single dictionary or a list of dictionaries that repsresent the row(s) to be written to the output CSV.

#### property csv\_kwargs: Dict[str, Any]

**Returns** A dictionary of key, value pairs that should be passed to the DictReader constructor within this class.

#### $delete(missing \ ok: bool = False) \rightarrow bool$

Delete the file at the path provided in the *filename* parameter

**Parameters missing\_ok** (*optional*) – Parameter to pass to the pathlib.Path.unlink() method.

#### **Returns**

True If file is deleted successfully.

False On failure.

#### property fieldnames: List[str]

**Returns** List of column headings

#### property file\_ext: str

**Returns** Extension suffix of the file without parent directory and file name.

#### property filedir: str

**Returns** Parent directory path of the file (excluding the name of the file)

#### property filename: str

**Returns** File name without the parent directory path.

#### <span id="page-43-2"></span>property filename\_no\_ext: str

**Returns** File name without parent directory and file extension.

#### property filepath: str

**Returns** Complete file path including the parent directory, file name and extension

<span id="page-43-0"></span> $\textbf{flush}() \rightarrow \text{None}$ 

Write pending rows to the output CSV and reset the CSVWriter. pending\_rows property to an empty list

Usage:

```
>>> from csvio import CSVWriter
>>> writer = CSVWriter("fruit_stock.csv", fieldnames=["Supplier", "Fruit",
˓→"Quantity"])
>>> row1 = {"Supplier": "Big Apple", "Fruit": "Apple", "Quantity": 1}
>>> writer.add_rows(row1)
>>> rows2_3_4 = [
... {"Supplier": "Big Melons", "Fruit": "Melons", "Quantity": 2},
... {"Supplier": "Long Mangoes", "Fruit": "Mango", "Quantity": 3},
... {"Supplier": "Small Strawberries", "Fruit": "Strawberry", "Quantity": 4}
... ]
>>> writer.add_rows(rows2_3_4)
>>> len(writer.pending_rows)
4
>>> len(writer.rows)
0
>>> writer.flush()
>>> len(writer.pending_rows)
0
>>> len(writer.rows)
4
```
Once flush is called a CSV file with the name *fruit\_stock.csv* will be written with the following contents.

```
Supplier,Fruit,Quantity
Big Apple,Apple,1
Big Melons, Melons, 2
Long Mangoes, Mango, 3
Small Strawberries, Strawberry, 4
```
#### property num\_rows: int

**Returns** The total number of rows in the CSV (excluding column headings)

```
property open_kwargs: Dict[str, Any]
```
**Returns** A dictionary of key, value pairs that should be passed to the open method within this class.

property path\_obj: pathlib.Path

**Returns** pathlib.Path object representing *filename*.

<span id="page-43-1"></span>property pending\_rows: List[Dict[str, Any]]

**Returns** List of rows not flushed yet and are pending to be written

#### <span id="page-44-1"></span><span id="page-44-0"></span>property rows: List[Dict[str, Any]]

**Returns** A list of dictionaries where each item in it represents a row in the CSV file. Each dictionary in the list maps the column heading (fieldname) to the corresponding value for it from the CSV.

```
rows_from_column_key(column_name: str, rows: Optional[List[Dict[str, Any]]] = None) → Dict[str,
                         List[Dict[str, Any]]]
```
Collect all the rows in the rows parameter that have the same values for the column defined in the column\_name parameter, and construct a dictionary with the column\_name value as the key and the corresponding rows as a list of dictionaries, as the value of this key.

#### **Parameters**

- column\_name (required) Name of the column that is to be used as the key under which all the rows having the samee value of this column will be collected.
- rows (optional. If not provided self.rows will be used.) List of dictionaries representing the rows that will be separated and collected under a the common value of the column name provided in column\_name parameter.

**Returns** A dictionary constructed using the logic as explained above.

rows\_to\_nested\_dicts(*column\_order: List[str]*, *rows: Optional[List[Dict[str, Any]]] = None*) → Dict[str,

#### Any]

Collect all values of columns that are the same and construct a nested dictionary that has the common values as the keys, in the same order of hierarchy as provided in the *column\_order* parameter.

The value of the last column name in the *column\_order* list

#### **Parameters**

- column\_order  $(required)$  An ordered list of column names, to be used for constructing the dictionary
- rows (optional. If not provided self.rows will be used.) List of dictionaries representing the rows that will be transformed to the output Dictionary.
- **Returns** A dictionary with same column values collected under a common key in a hierarchical order.

Example:

CSV Contents: *fruit\_stock.csv*

```
Supplier,Fruit,Origin,Quantity
Big Apples,Apple,Spain,1
Big Melons,Melons,Italy,2
Long Mangoes, Mango, India, 3
Small Strawberries,Strawberry,France,4
Short Mangoes, Mango, France, 5
Sweet Strawberries,Strawberry,Spain,6
Square Apples,Apple,Italy,7
Small Melons, Melons, Italy, 8
Dark Berries,Strawberry,Australia,9
Sweet Berries,Blackcurrant,Australia,10
```
*Create dictionary with hierarchy* {"Fruit": [rows]}

```
from csvio.csvreader import CSVReader
from json import dumps
reader = CSVReader("fruit_stock.csv")
col{\_}order = ['Fruit']dict_tree= reader.rows_to_nested_dicts(col_order)
print(dumps(dict_tree, indent=4))
```
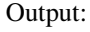

{

```
"Apple": [
   {
        "Supplier": "Big Apples",
        "Fruit": "Apple",
        "Origin": "Spain",
        "Quantity": "1"
    },
    {
        "Supplier": "Square Apples",
        "Fruit": "Apple",
        "Origin": "Italy",
        "Quantity": "7"
    }
],
"Melons": [
    {
        "Supplier": "Big Melons",
        "Fruit": "Melons",
        "Origin": "Italy",
        "Quantity": "2"
    },
    {
        "Supplier": "Small Melons",
        "Fruit": "Melons",
        "Origin": "Italy",
        "Quantity": "8"
    }
],
"Mango": [
    {
        "Supplier": "Long Mangoes",
        "Fruit": "Mango",
        "Origin": "India",
        "Quantity": "3"
    },
    {
        "Supplier": "Short Mangoes",
        "Fruit": "Mango",
        "Origin": "France",
```

```
"Quantity": "5"
    }
],
"Strawberry": [
    {
        "Supplier": "Small Strawberries",
        "Fruit": "Strawberry",
        "Origin": "France",
        "Quantity": "4"
    },
    {
        "Supplier": "Sweet Strawberries",
        "Fruit": "Strawberry",
        "Origin": "Spain",
        "Quantity": "6"
    },
    {
        "Supplier": "Dark Berries",
        "Fruit": "Strawberry",
        "Origin": "Australia",
        "Quantity": "9"
    }
],
"Blackcurrant": [
    {
        "Supplier": "Sweet Berries",
        "Fruit": "Blackcurrant",
        "Origin": "Australia",
        "Quantity": "10"
    }
]
```
*Create dictionary with hierarchy* {"Fruit": "Origin" : [rows]}

```
from csvio.csvreader import CSVReader
from json import dumps
reader = CSVReader("fruit_stock.csv")
col_order = ["Fruit", "Origin"]
dict_tree= reader.rows_to_nested_dicts(col_order)
print(dumps(dict_tree, indent=4))
```
Output:

}

```
{
    "Apple": {
        "Spain": [
            {
```

```
"Supplier": "Big Apples",
            "Fruit": "Apple",
            "Origin": "Spain",
            "Quantity": "1"
        }
    ],
    "Italy" [
        {
            "Supplier": "Square Apples",
            "Fruit": "Apple",
            "Origin": "Italy",
            "Quantity": "7"
        }
    ]
},
"Melons": {
    "Italy": [
        {
            "Supplier": "Big Melons",
            "Fruit": "Melons",
            "Origin": "Italy",
            "Quantity": "2"
        },
        {
            "Supplier": "Small Melons",
            "Fruit": "Melons",
            "Origin": "Italy",
            "Quantity": "8"
        }
    ]
},
"Mango": {
    "India": [
        {
            "Supplier": "Long Mangoes",
            "Fruit": "Mango",
            "Origin": "India",
            "Quantity": "3"
        }
    ],
    "France": [
        {
            "Supplier": "Short Mangoes",
            "Fruit": "Mango",
            "Origin": "France",
            "Quantity": "5"
        }
    ]
},
"Strawberry": {
    "France": [
        {
```

```
"Supplier": "Small Strawberries",
            "Fruit": "Strawberry",
            "Origin": "France",
            "Quantity": "4"
        }
    ],
    "Spain": [
        {
            "Supplier": "Sweet Strawberries",
            "Fruit": "Strawberry",
            "Origin": "Spain",
            "Quantity": "6"
        }
    ],
    "Australia": [
        {
            "Supplier": "Dark Berries",
            "Fruit": "Strawberry",
            "Origin": "Australia",
            "Quantity": "9"
        }
    ]
},
"Blackcurrant": {
    "Australia": [
        {
            "Supplier": "Sweet Berries",
            "Fruit": "Blackcurrant",
            "Origin": "Australia",
            "Quantity": "10"
        }
    ]
}
```
*Construct a dictionary with number of rows for each unique* Origin

```
from csvio.csvreader import CSVReader
from json import dumps
reader = CSVReader("fruit_stock.csv")
col{\_}order = ['Original']origin_fruit_count = {}
dict_tree = reader.rows_to_nested_dicts(col_order)
for origin in dict_tree:
   origin_fruit_count.setdefault(origin, len(dict_tree[origin]))
print(dumps(origin_fruit_count, indent=4))
```
Output:

}

```
{
    "Spain": 2,
    "Italy": 3,
    "India": 1,
    "France": 2,
    "Australia": 2
}
```
 $$ 

Create a blank file at the path provided in the *filename* parameter.

**Parameters exist\_ok** (optional) – Parameter to pass to the pathlib.Path.touch() method.

**Returns**

True If blank file is created successfully.

False On failure.

write\_blank\_csv()  $\rightarrow$  None

Write a blank CSV with only the column headings.

If the CSV already exists with any rows in it, it will be overwritten and its contents will be replaced with only the column headings.

### **7.1.5 Processors**

Various types of processors are available in *csvio* that can be used to transform the values of rows in a CSV file.

Currently available processors:

#### **Field Processor**

A Field Processor is used to transform the values in a row represented by a dictionary that maps column->value pairs. This processor can be used to transform the values of particular fields in a row, where the values of other fields in the row are not required for making the transformation.

*[Row Processors](#page-54-0)* can be used to make transformations where values of other fields within the same row are required.

In *csvio* a CSV file is represented by a list of dictionaries that is populated in the rows attribute of the [CSVReader](#page-33-0) or [CSVWriter](#page-41-0) Classes.

Once instantiated, a Field Processor Object can be used by itself to process an arbitrary dictionary that represents a row or can be passed to the constructors of *[CSVReader](#page-29-0)* or *[CSVWriter](#page-39-0)*.

In the case where a Field Processor Object is passed to the constructor of *[CSVReader](#page-29-0)*, it is applied to the rows of the *[CSVReader](#page-29-0)* as soon as they are read from the CSV file. See *[example code](#page-30-0)* for further details.

Similarly, in the case where a Field Processor Object is passed to the constructor of *[CSVWriter](#page-39-0)*, it is applied to the rows of the *[CSVWriter](#page-39-0)* as soon as they are added for writing to the output CSV using its [add\\_rows\(\)](#page-42-0) method. See *[example](#page-40-0) [code](#page-40-0)* for further details.

#### **Field Processor Standalone use**

*Processor function definitions*

```
def add1(x):
   return x + 1def cast_to_int(x):
   return int(x)def replace_big_huge(x):
   return x.replace("Big", "Huge")
```
*Field processors and sample rows*

```
from csvio.processors import FieldProcessor
from json import dumps
row1 = \{"Supplier": "Big Apples",
    "Fruit": "Apple",
    "Origin": "Spain",
    "Quantity": "1"
}
row2 = \{"Supplier": "Big Melons",
    "Fruit": "Melons",
    "Origin": "Italy",
    "Quantity": "2"
}
row3 = \{"Supplier": "Long Mangoes",
    "Fruit": "Mango",
    "Origin": "India",
    "Quantity": "3"
}
rows = [row1, row2, row3]proc1 = FieldProcessor('increment_qty')
proc1.add_processor("Quantity", cast_to_int)
proc1.add_processor("Quantity", add1)
proc2 = FieldProcessor('replace')
proc2.add_processor("Supplier", replace_big_huge)
```
*Using implicit processor object*

If a processor object or handle is not passed to the process\_row method, the processor functions associated with the processor object whose process\_row method we are calling are used implicitly.

```
print("Using implicit processor object:")
pretty_print("Before:", row1)
pretty_print("After:", proc1.process_row(row1)) # Using implicit processor object
```
*Output*

```
Using implicit processor object:
Before:
{
    "Supplier": "Big Apples",
    "Fruit": "Apple",
    "Origin": "Spain",
    "Quantity": "1"
}
After:
{
    "Supplier": "Big Apples",
    "Fruit": "Apple",
    "Origin": "Spain",
    "Quantity": 2
}
```
*Using processor handle*

Any processor object can be used to apply the processors from another object be using the handle reference as shown below. We are using the handle 'replace' associated with the proc2 object, however we are using the proc1 object to apply the processor.

```
print("Using processor handle:")
pretty_print("Before:", rows)
pretty_print("After:", proc1.process_rows(rows, 'replace')) # Using processor handle
```
*Output*

```
Using processor handle:
Before:
\lfloor{
        "Supplier": "Big Apples",
        "Fruit": "Apple",
        "Origin": "Spain",
        "Quantity": "1"
    },
    {
        "Supplier": "Big Melons",
        "Fruit": "Melons",
        "Origin": "Italy",
        "Quantity": "2"
    },
    {
        "Supplier": "Long Mangoes",
        "Fruit": "Mango",
        "Origin": "India",
        "Quantity": "3"
    }
]
After:
[
```

```
{
    "Supplier": "Huge Apples",
    "Fruit": "Apple",
    "Origin": "Spain",
    "Quantity": "1"
},
{
    "Supplier": "Huge Melons",
    "Fruit": "Melons",
    "Origin": "Italy",
    "Quantity": "2"
},
{
    "Supplier": "Long Mangoes",
    "Fruit": "Mango",
    "Origin": "India",
    "Quantity": "3"
}
```
#### *Using explicit processor object*

Similarly we can also pass any other processor object instead of a handle.

```
print("Using explicit processor object:")
pretty_print("Before:", rows)
pretty_print("After:", proc1.process_rows(rows, proc2)) # Using explicit processor object
```
*Output*

]

```
Using explicit processor object:
Before:
\Gamma{
        "Supplier": "Big Apples",
        "Fruit": "Apple",
        "Origin": "Spain",
        "Quantity": "1"
    },
    {
        "Supplier": "Big Melons",
        "Fruit": "Melons",
        "Origin": "Italy",
        "Quantity": "2"
    },
    {
        "Supplier": "Long Mangoes",
        "Fruit": "Mango",
        "Origin": "India",
        "Quantity": "3"
    }
]
```

```
After:
[
    {
        "Supplier": "Huge Apples",
        "Fruit": "Apple",
        "Origin": "Spain",
        "Quantity": "1"
    },
    {
        "Supplier": "Huge Melons",
        "Fruit": "Melons",
        "Origin": "Italy",
        "Quantity": "2"
    },
    {
        "Supplier": "Long Mangoes",
        "Fruit": "Mango",
        "Origin": "India",
        "Quantity": "3"
    }
]
```
<span id="page-53-0"></span>class csvio.processors.field\_processor.FieldProcessor(*handle: str*) Bases: csvio.processors.processor\_base.ProcessorBase

**Parameters handle** (*required*) – Reference handle for the field processor

```
add_processor(fieldname: str, func_: Union[List[Callable[[str], Any]], Callable[[str], Any]], handle:
                       \textit{Optional}[\textit{str}] = \textit{None} \rightarrow \text{None}
```
Add a processor function to process fields in a row.

The processor function reference is essentially a callback function that accepts a single argument that represents the value of the fieldname argument from the row upon which the processors will be executed.

The value of the fieldname argument from the row of a CSV is used within this callback function. This callback function should return a single value that should be set to the value of the fieldname once all the required transformations are applied.

#### **Parameters**

- field  $r = 1$  field  $r = 0$  is  $r = 0$  field upon which the processor should be executed.
- **func** (required) Field processor callback function reference or a list of such function references. All function references added with the same handle will be executed for the field, to transform its value in the same order as they are added.
- handle (*optional*) Processor reference handle to which the processor will be added. If not provided, the handle of the current object will be used.

#### **Returns** None

See *[example code](#page-30-0)* for using with [CSVReader](#page-33-0)

See *[example code](#page-40-0)* for using with [CSVWriter](#page-41-0)

process\_row(*row: Dict[str, Any]*, *processor\_handle:*

*Optional[Union[Type[csvio.processors.processor\_base.ProcessorBase], str]] = None*)  $\rightarrow$ Dict[str, Any] Process a single row

<span id="page-54-1"></span>This applies the processors defined using the  $add\_processor()$  function in the same order that they were added using [add\\_processor\(\)](#page-53-1)

The output row after application of the previous processor function is passed on to the next processor function that was added using [add\\_processor\(\)](#page-53-1), and the output of the last processor function added is returned as the final output of this function.

#### **Parameters**

- row (required) A single dictionary of fieldname->value pairs representing a single row
- processor\_handle (optional) A processor handle or an object that references the processor functions to apply and transform the row values. The processor functions of the current object are used if this argument is not provided.

**Returns** A dictionary representing a processed CSV row

 $process\_rows(rows: List(Dict[str, Any]], processor\_handle: Optional[str] = None) \rightarrow List[Dict[str, Any]]$ Process a list of rows

#### **Parameters**

- row (required) A list of dictionaries of fieldname->value pairs representing a list of rows
- processor\_handle (optional) A processor handle or an object that references the processor functions to apply and transform the row values. The processor functions of the current object are used if this argument is not provided.
- **Returns** A list of dictionaries representing processed CSV rows

#### <span id="page-54-0"></span>**Row Processor**

A Row Processor is used to transform the values of a row represented by a dictionary that maps column->value pairs. This processor is used in situations where you need to transform values of particular fields in a row depending upon the values of some other fields within the same row.

In *csvio* a CSV file is represented by a list of dictionaries that is populated in the rows attribute of the [CSVReader](#page-33-0) or [CSVWriter](#page-41-0) Classes.

Once instantiated, a Row Processor Object can be used by itself to process an arbitrary dictionary that represents a row or can be passed to the constructors of *[CSVReader](#page-29-0)* or *[CSVWriter](#page-39-0)*.

In the case where a Row Processor Object is passed to the constructor of *[CSVReader](#page-29-0)*, it is applied to the rows of the *[CSVReader](#page-29-0)* as soon as they are read from the CSV file. See *[example code](#page-30-0)* for further details.

Similarly, in the case where a Row Processor Object is passed to the constructor of *[CSVWriter](#page-39-0)*, it is applied to the rows of the *[CSVWriter](#page-39-0)* as soon as they are added for writing to the output CSV using its [add\\_rows\(\)](#page-42-0) method. See *[example](#page-40-0) [code](#page-40-0)* for further details.

#### **Row Processor Standalone use**

*Processor function definitions*

```
def update_row(row):
   row["Supplier"] = f"{row['Supplier']} ({row['Origin']})"
   row["Quantity"] = int(row["Quantity"])
```

```
if row["Quantity"] > 2:
   row["Quantity"] += 1
```
return row

*Row processor and sample rows*

```
from csvio.processors import RowProcessor
from json import dumps
row1 = \{"Supplier": "Big Apples",
    "Fruit": "Apple",
    "Origin": "Spain",
    "Quantity": "1"
}
row2 = \{"Supplier": "Big Melons",
    "Fruit": "Melons",
   "Origin": "Italy",
    "Quantity": "2"
}
row3 = \{"Supplier": "Long Mangoes",
    "Fruit": "Mango",
    "Origin": "India",
   "Quantity": "3"
}
rows = [row1, row2, row3]rowproc = RowProcessor("rp1")
rowproc.add_processor(update_row)
processed_rows = rowproc.process_rows(rows)
print("Before:")
print(dumps(rows, indent=4))
print()
print("After:")
print(dumps(processed_rows, indent=4))
```
*Output*

```
Before:
[
    {
        "Supplier": "Big Apples",
```

```
"Fruit": "Apple",
        "Origin": "Spain",
        "Quantity": "1"
    },
    {
        "Supplier": "Big Melons",
        "Fruit": "Melons",
        "Origin": "Italy",
        "Quantity": "2"
    },
    {
        "Supplier": "Long Mangoes",
        "Fruit": "Mango",
        "Origin": "India",
        "Quantity": "3"
    }
]
After:
\Gamma{
        "Supplier": "Big Apples (Spain)",
        "Fruit": "Apple",
        "Origin": "Spain",
        "Quantity": 1
    },
    {
        "Supplier": "Big Melons (Italy)",
        "Fruit": "Melons",
        "Origin": "Italy",
        "Quantity": 2
    },
    {
        "Supplier": "Long Mangoes (India)",
        "Fruit": "Mango",
        "Origin": "India",
        "Quantity": 4
    }
]
```
class csvio.processors.row\_processor.RowProcessor(*handle: str*) Bases: csvio.processors.processor\_base.ProcessorBase

**Parameters handle** (*required*) – Reference handle for the row processor

<span id="page-56-0"></span>add\_processor(*func\_: Union[List[Callable[[Dict[str, Any]], Any]], Callable[[Dict[str, Any]], Any]]*, *handle: Optional[str]* =  $None$ )  $\rightarrow$  None Add a processor function to process rows.

The processor function reference is essentially a callback function that accepts a single argument that represents a row.

The fieldnames from a CSV can be used within this callback function as the keys to this single argument that represents a row to access its values and perform the required transformations. This callback function should return a dictionary representing a row, once all the required transformations are applied.

#### <span id="page-57-0"></span>**Parameters**

- **func** (required) Row processor callback function reference or a list of such function references. All function references added with the same handle will be executed for the row, to transform its value in the same order as they are added. A single processor function will be sufficient to perform all the transformations for the rows in a CSV, if it has all the transformation operations required in its definition.
- handle (optional) Processor reference handle to which the processor will be added. If not provided, the handle of the current object will be used.

#### **Returns** None

See *[example code](#page-30-0)* for using with [CSVReader](#page-33-0)

See *[example code](#page-40-0)* for using with [CSVWriter](#page-41-0)

#### process\_row(*row: Dict[str, Any]*, *processor\_handle:*

*Optional[Union[Type[csvio.processors.processor\_base.ProcessorBase], str]] = None*)  $\rightarrow$ Dict[str, Any]

Process a single row.

This applies the processors defined using the [add\\_processor\(\)](#page-56-0) function in the same order that they were added using [add\\_processor\(\)](#page-56-0)

The output row after application of the previous processor function is passed on to the next processor function that was added using [add\\_processor\(\)](#page-56-0), and the output of the last processor function added is returned as the final output of this function.

#### **Parameters**

- row (required) A single dictionary of fieldname->value pairs representing a single row
- processor\_handle  $-optional$ ) A processor handle or an object that references the processor functions to apply and transform the row values. The processor functions of the current object are used if this argument is not provided.

**Returns** A dictionary representing a processed CSV row

process\_rows(*rows: List[Dict[str, Any]]*, *processor\_handle: Optional[str] = None*) → List[Dict[str, Any]] Process a list of rows

#### **Parameters**

- row (required) A list of dictionaries of fieldname->value pairs representing a list of rows
- processor\_handle  $(optional) A processor$  handle or an object that references the processor functions to apply and transform the row values. The processor functions of the current object are used if this argument is not provided.

**Returns** A list of dictionaries representing processed CSV rows

• genindex

• search

## <span id="page-58-0"></span>**7.2 CHANGE LOG**

#### **2021-11-07**

*Version 1.0.0*

- Process and transform row values using row processors [read more.](https://csvio.readthedocs.io/en/latest/csvio.rowprocessor.html)
- Define and pass multiple types of processors to constructors of CSVReader and CSVWriter.
- **Breaking update**: fieldprocessor argument to constructors of CSVWriter and CSVReader renamed to processors, that takes accepts a list of processors.
- Update/Fix documentation.
- Refactor/Add tests.

#### **2021-11-01**

*Version 0.3.0*

- Process and transform row values using field processors [read more.](https://csvio.readthedocs.io/en/latest/csvio.fieldprocessor.html)
- Update/Fix documentation.
- Refactor/Add tests.

#### **2021-10-03**

*Version 0.2.0*

- Construct a nested dictionary from rows based on a list of ordered column names. names [read more.](https://csvio.readthedocs.io/en/latest/csvio.csvbase.html#csvio.csvbase.CSVBase.rows_to_nested_dicts)
- Update/Fix documentation.
- Refactor/Add tests.

#### **2021-09-24**

*Version 0.1.0*

• First release.

## **INDEX**

## <span id="page-60-0"></span>A

add\_processor() (*csvio.processors.field\_processor.FieldProcessor* filename\_no\_ext (*csvio.CSVWriter property*), [39](#page-42-1) *method*), [50](#page-53-2) add\_processor() (*csvio.processors.row\_processor.RowProcessor* filepath (*csvio.csvbase.CSVBase property*), [20](#page-23-1) *method*), [53](#page-56-1) add\_rows() (*csvio.CSVWriter method*), [39](#page-42-1) filename\_no\_ext (*csvio.CSVReader property*), [31](#page-34-0) filename\_no\_ext (*csvio.filebase.FileBase property*), [19](#page-22-3) filepath (*csvio.CSVReader property*), [31](#page-34-0) filepath (*csvio.CSVWriter property*), [40](#page-43-2) filepath (*csvio.filebase.FileBase property*), [19](#page-22-3)

## C

csv\_kwargs (*csvio.csvbase.CSVBase property*), [20](#page-23-1) csv\_kwargs (*csvio.CSVReader property*), [30](#page-33-1) csv\_kwargs (*csvio.CSVWriter property*), [39](#page-42-1) CSVBase (*class in csvio.csvbase*), [20](#page-23-1) CSVReader (*class in csvio*), [30](#page-33-1) CSVWriter (*class in csvio*), [38](#page-41-1)

## D

delete() (*csvio.csvbase.CSVBase method*), [20](#page-23-1) delete() (*csvio.CSVReader method*), [30](#page-33-1) delete() (*csvio.CSVWriter method*), [39](#page-42-1) delete() (*csvio.filebase.FileBase method*), [19](#page-22-3)

## F

fieldnames (*csvio.csvbase.CSVBase property*), [20](#page-23-1) fieldnames (*csvio.CSVReader property*), [30](#page-33-1) fieldnames (*csvio.CSVWriter property*), [39](#page-42-1) FieldProcessor (*class in csvio.processors.field\_processor*), [50](#page-53-2) file\_ext (*csvio.csvbase.CSVBase property*), [20](#page-23-1) file\_ext (*csvio.CSVReader property*), [30](#page-33-1) file\_ext (*csvio.CSVWriter property*), [39](#page-42-1) file\_ext (*csvio.filebase.FileBase property*), [19](#page-22-3) FileBase (*class in csvio.filebase*), [19](#page-22-3) filedir (*csvio.csvbase.CSVBase property*), [20](#page-23-1) filedir (*csvio.CSVReader property*), [30](#page-33-1) filedir (*csvio.CSVWriter property*), [39](#page-42-1) filedir (*csvio.filebase.FileBase property*), [19](#page-22-3) filename (*csvio.csvbase.CSVBase property*), [20](#page-23-1) filename (*csvio.CSVReader property*), [30](#page-33-1) filename (*csvio.CSVWriter property*), [39](#page-42-1) filename (*csvio.filebase.FileBase property*), [19](#page-22-3) filename\_no\_ext (*csvio.csvbase.CSVBase property*), [20](#page-23-1)

## N

num\_rows (*csvio.csvbase.CSVBase property*), [21](#page-24-0) num\_rows (*csvio.CSVReader property*), [31](#page-34-0) num\_rows (*csvio.CSVWriter property*), [40](#page-43-2)

flush() (*csvio.CSVWriter method*), [40](#page-43-2)

## O

open\_kwargs (*csvio.csvbase.CSVBase property*), [21](#page-24-0) open\_kwargs (*csvio.CSVReader property*), [31](#page-34-0) open\_kwargs (*csvio.CSVWriter property*), [40](#page-43-2)

## P

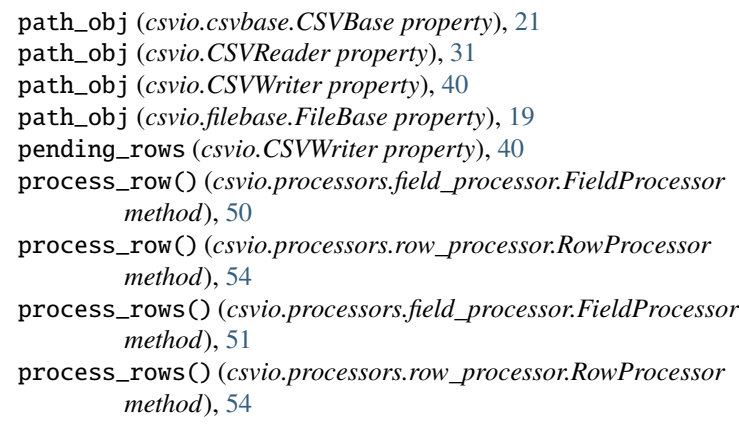

## R

- RowProcessor (*class in csvio.processors.row\_processor*), [53](#page-56-1) rows (*csvio.csvbase.CSVBase property*), [21](#page-24-0) rows (*csvio.CSVReader property*), [31](#page-34-0)
- rows (*csvio.CSVWriter property*), [41](#page-44-1)
- rows\_from\_column\_key() (*csvio.csvbase.CSVBase method*), [21](#page-24-0)
- rows\_from\_column\_key() (*csvio.CSVReader method*), [31](#page-34-0)
- rows\_from\_column\_key() (*csvio.CSVWriter method*), [41](#page-44-1)
- rows\_to\_nested\_dicts() (*csvio.csvbase.CSVBase method*), [21](#page-24-0)
- rows\_to\_nested\_dicts() (*csvio.CSVReader method*), [31](#page-34-0)
- rows\_to\_nested\_dicts() (*csvio.CSVWriter method*), [41](#page-44-1)

## T

- touch() (*csvio.csvbase.CSVBase method*), [26](#page-29-1)
- touch() (*csvio.CSVReader method*), [36](#page-39-1)
- touch() (*csvio.CSVWriter method*), [46](#page-49-0)
- touch() (*csvio.filebase.FileBase method*), [19](#page-22-3)

## W

write\_blank\_csv() (*csvio.CSVWriter method*), [46](#page-49-0)